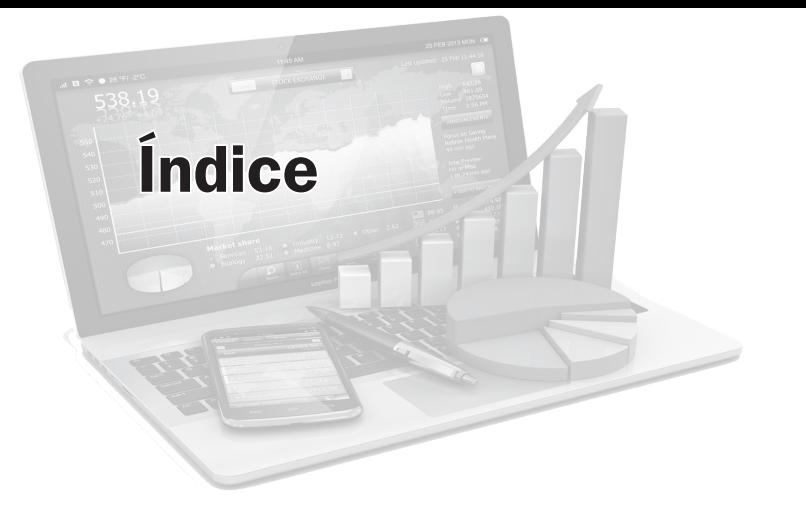

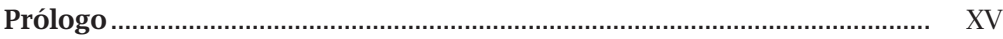

# CAPÍTULO 1. LA GESTIÓN EMPRESARIAL Y LOS SISTEMAS DE INFORMACIÓN 1 *Javier de Pablo López*

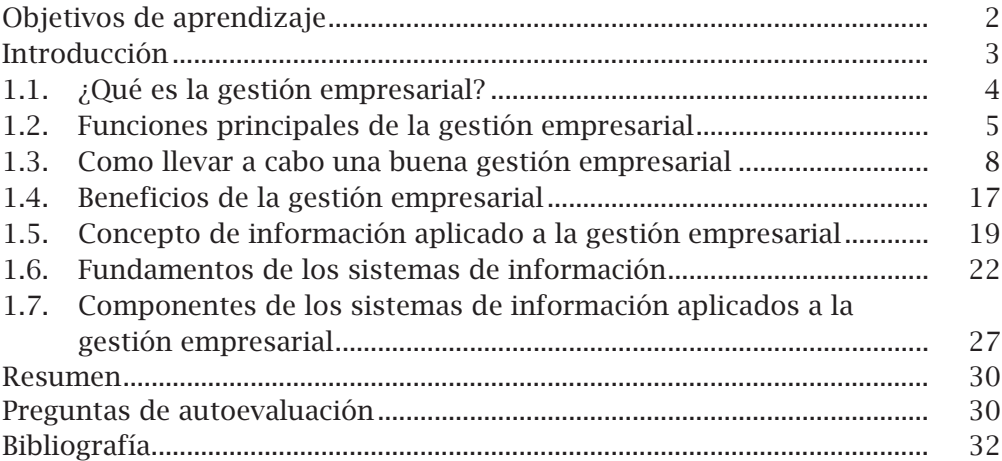

### CAPÍTULO 2. los negocios y la tecnología 35 *Javier de Pablo López*

Objetivos de aprendizaje..................................................................................... 36

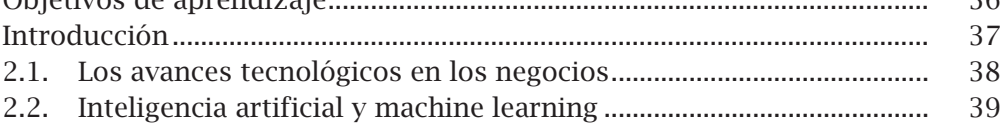

Índice

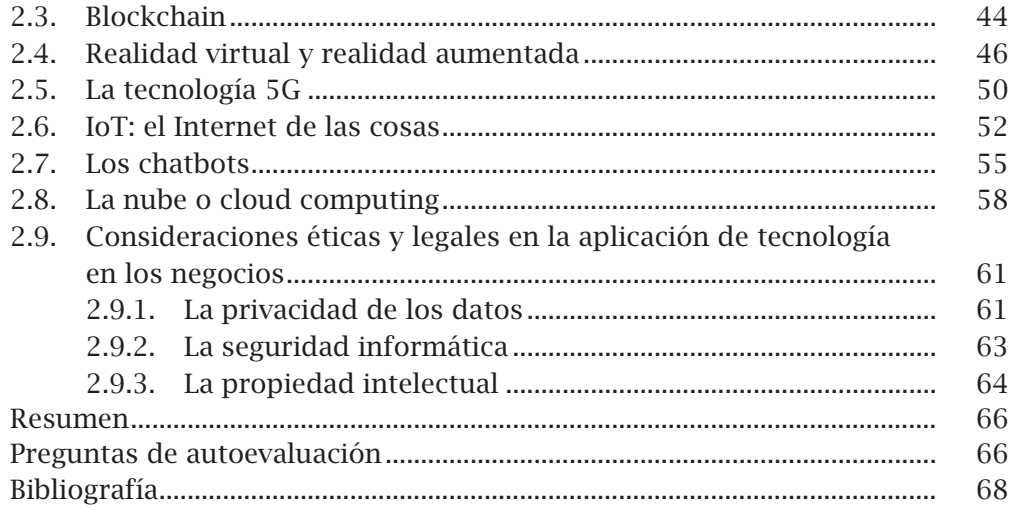

# CAPÍTULO 3. LAS APLICACIONES INFORMÁTICAS EN LA GESTIÓN EMPRESARIAL: EVOLUCIÓN Y PRINCIPALES **SOFTWARES** María Romero Cuadrado

71

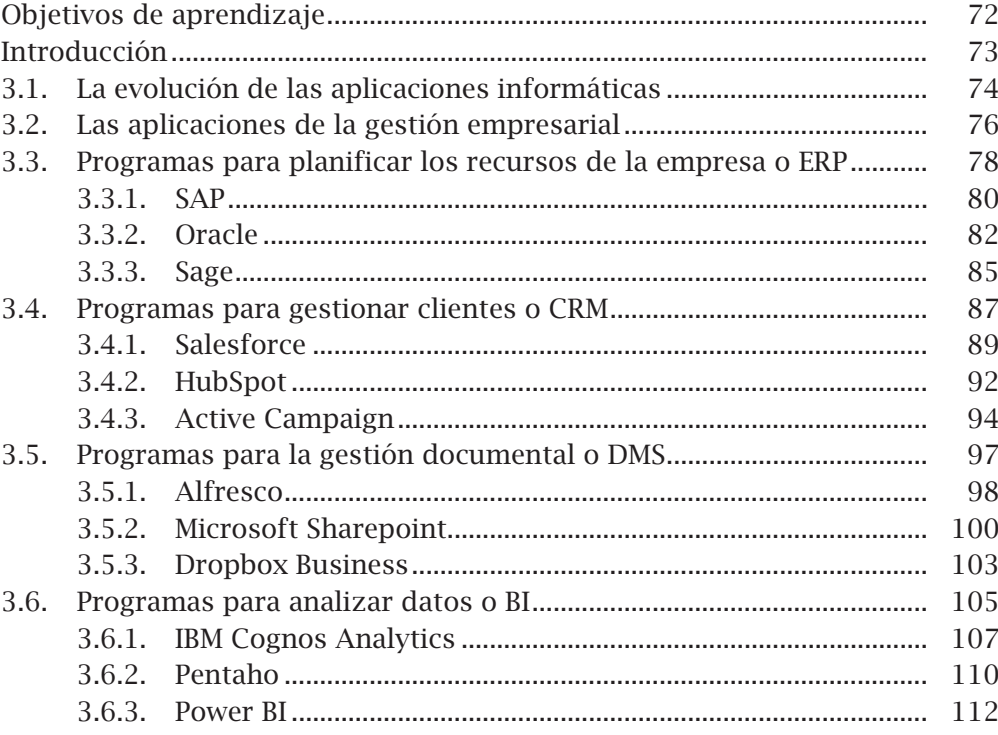

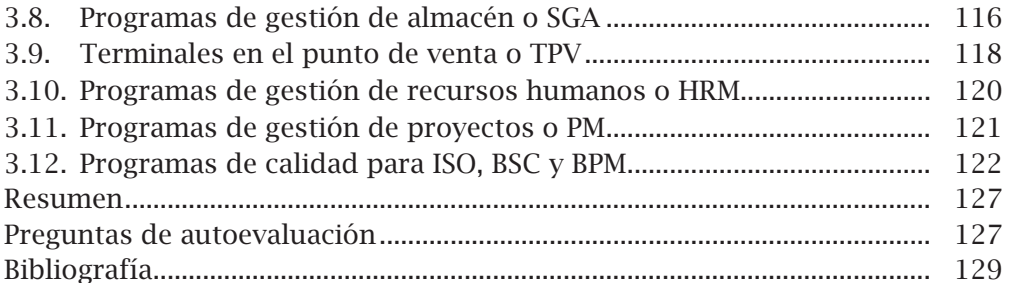

### CAPÍTULO 4. HERRAMIENTAS DE PRODUCTIVIDAD EMPRESARIAL I: LA OFIMÁTICA María Romero Cuadrado

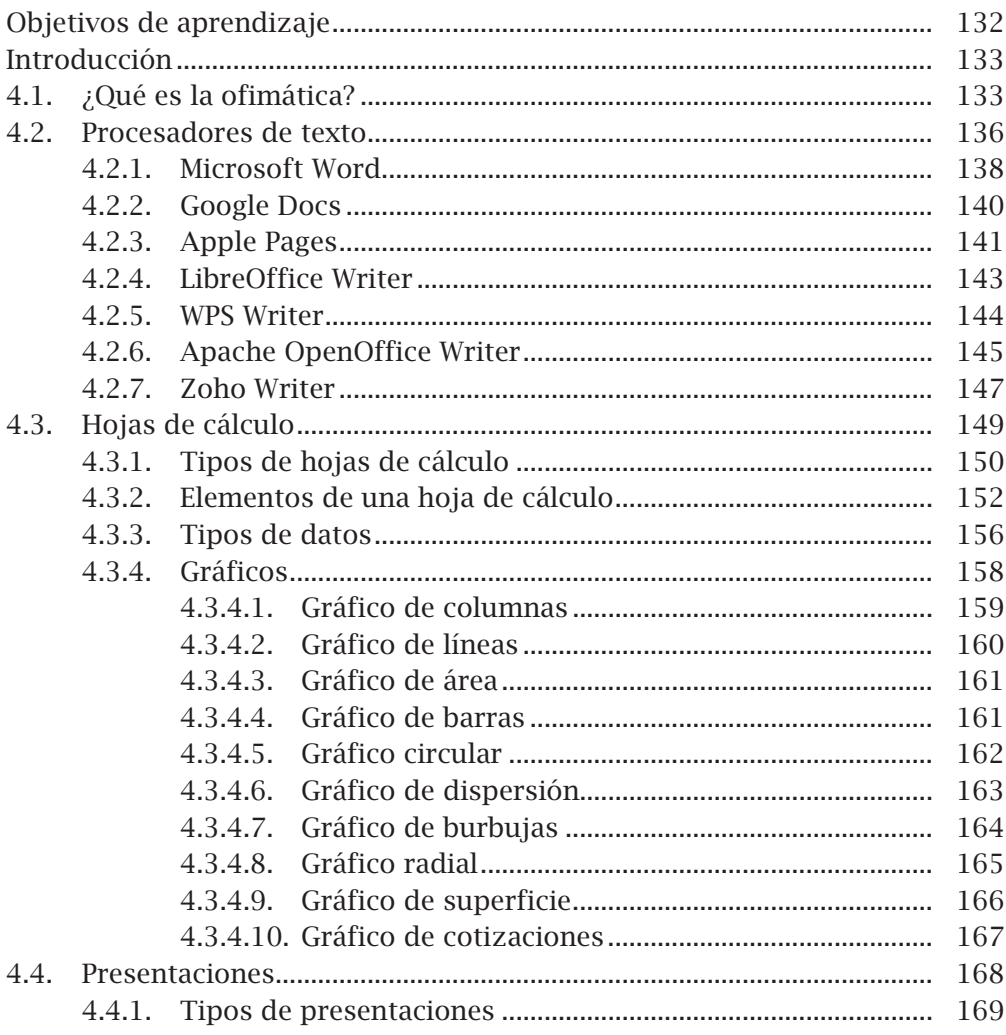

Índice

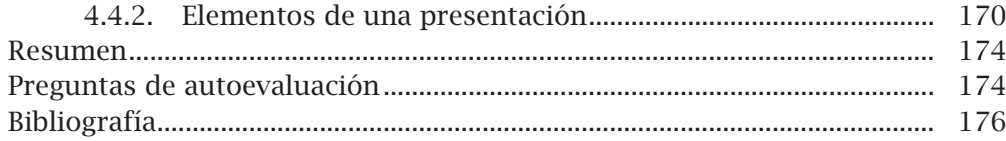

177

#### CAPÍTULO 5. HERRAMIENTAS DE PRODUCTIVIDAD EMPRESARIAL II: LA GESTIÓN DEL TIEMPO **Y LAS TAREAS** María Romero Cuadrado

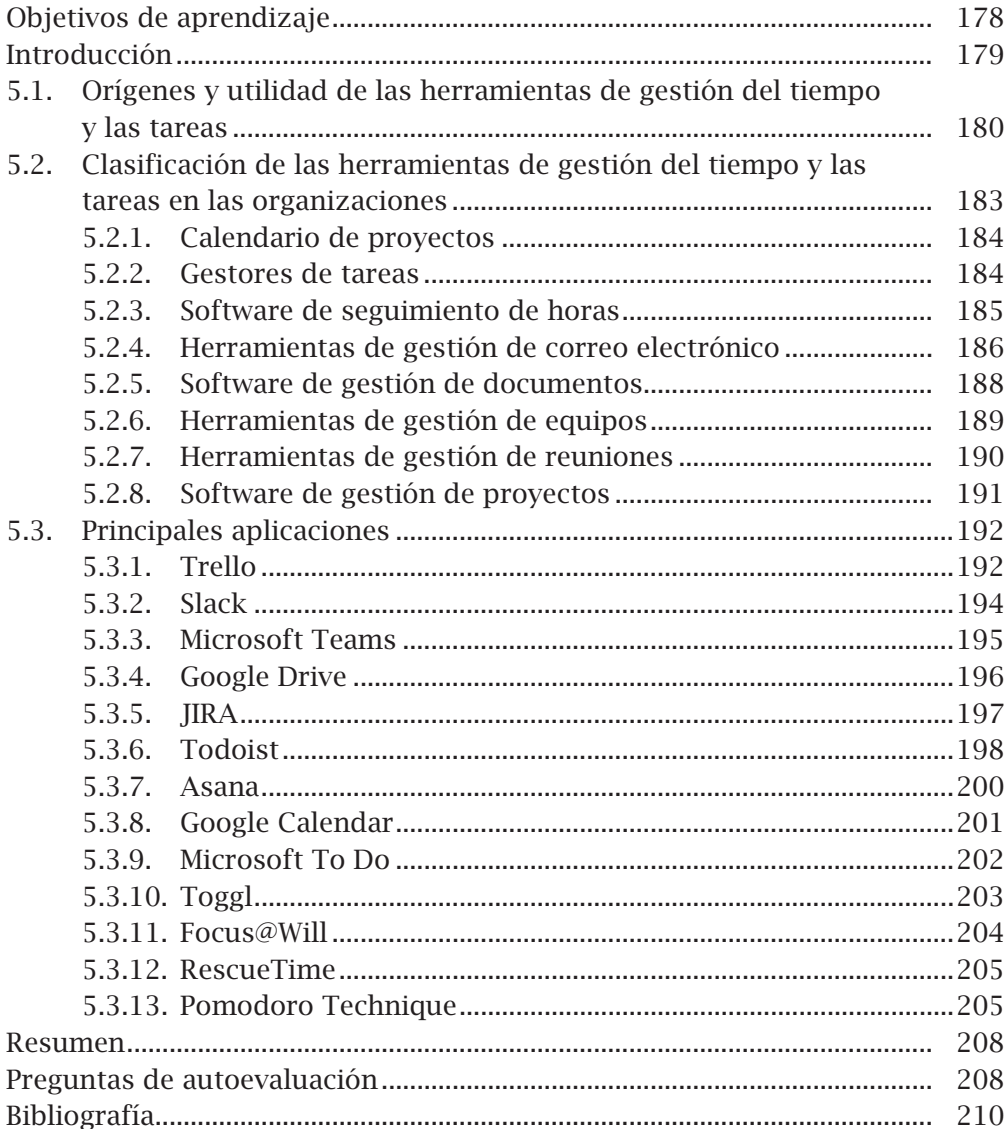

# CAPÍTULO 6. Herramientas de MARKETIG Y VENTAS 211 *Jacobo Núñez Martínez*

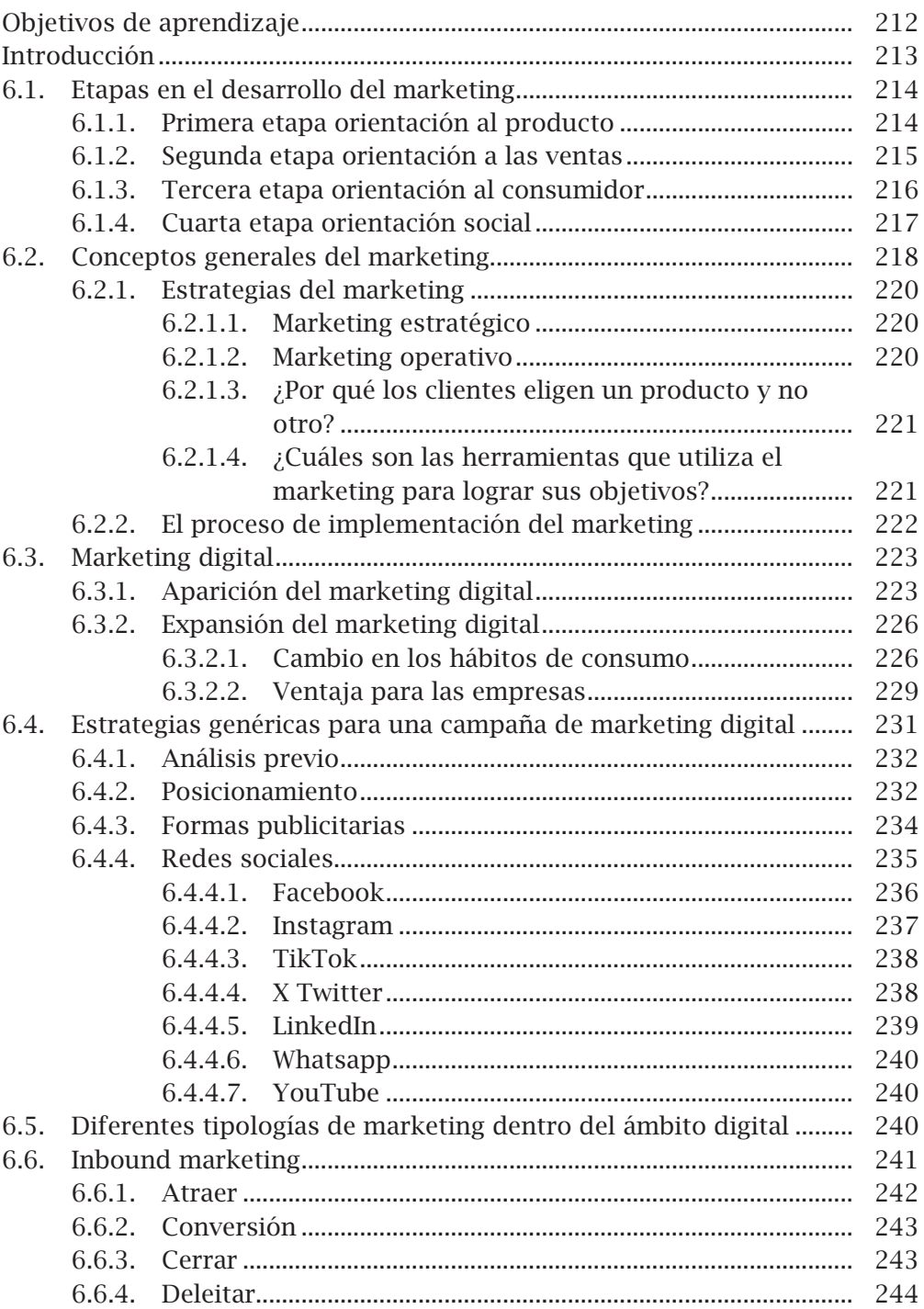

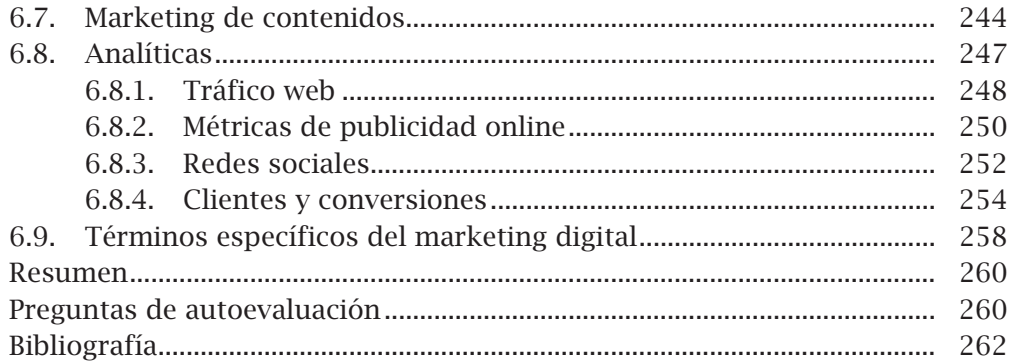

## CAPÍTULO 7. Herramientas de gestión de los recursos humanos 265 *Jacobo Núñez Martínez*

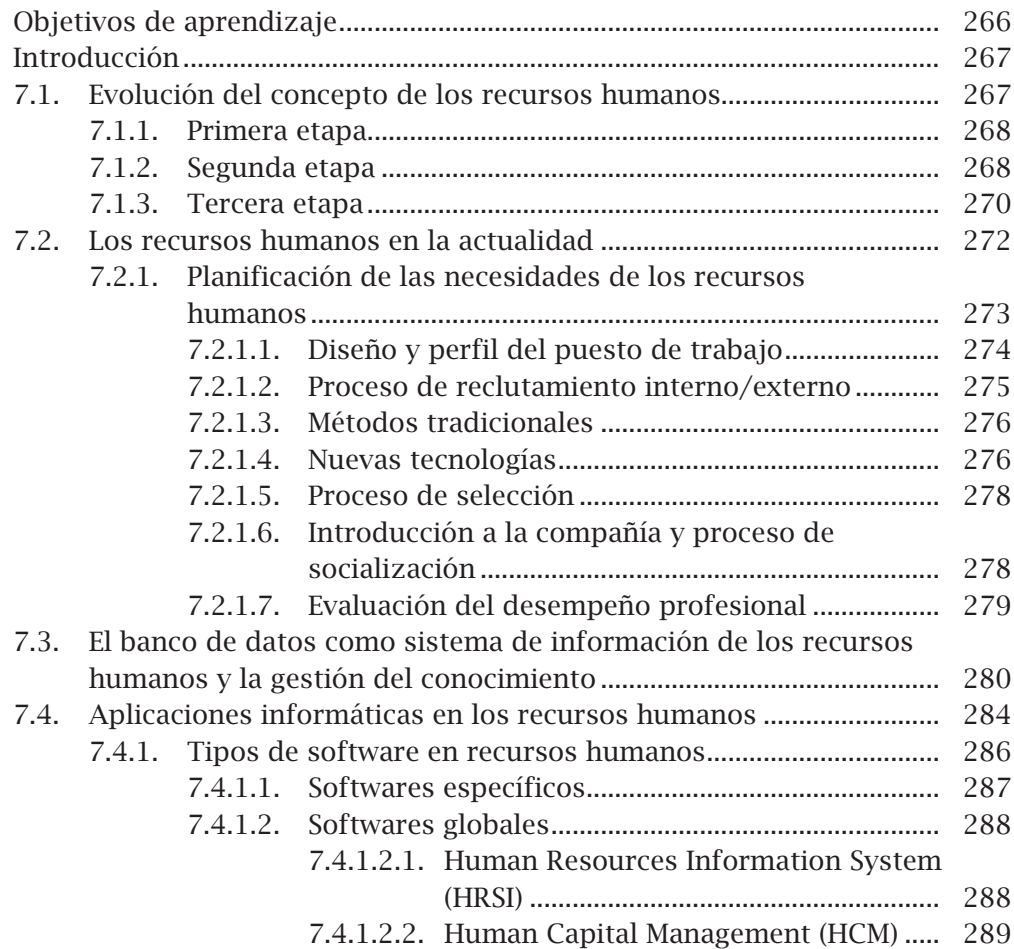

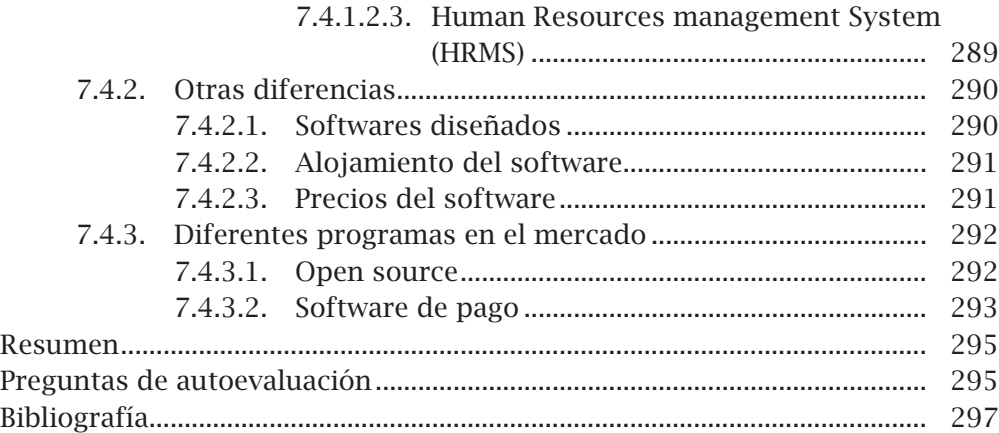

# CAPÍTULO 8. Herramientas de gestión financiera 299 *Javier de Pablo López*

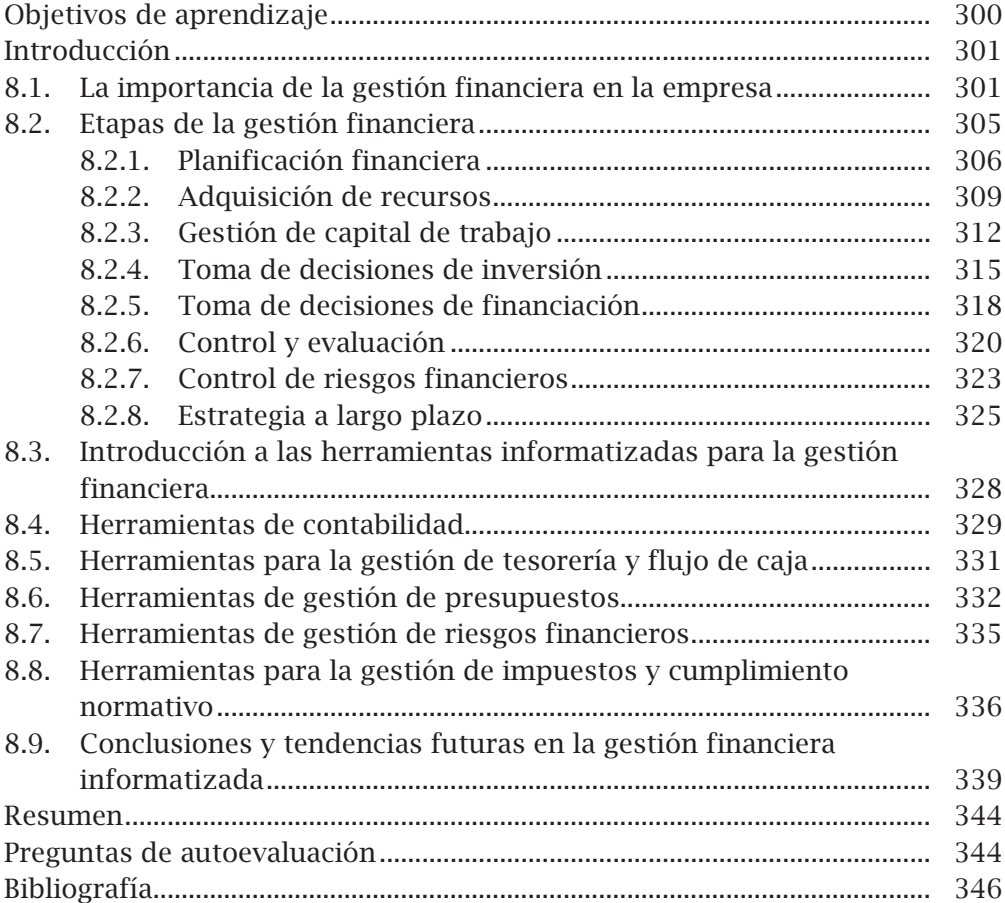

### CAPÍTULO 9. Herramientas de gestión de las operaciones 347 *María Romero Cuadrado*

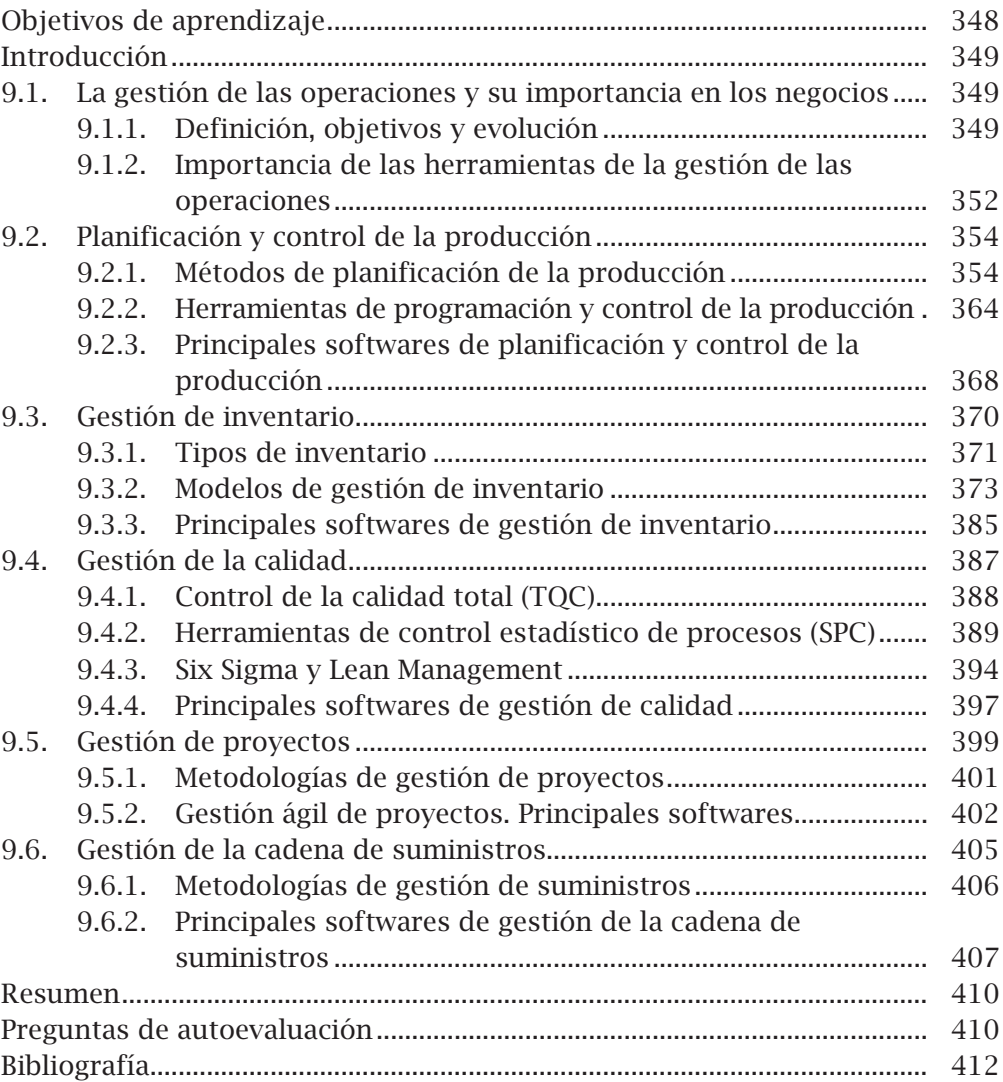